# INTRODUCTION INTRODUCTION

- La simulation est une technique de résolution de problème.
- ORIGINE: Statistiques, analyse de systèmes complexes, probabilités, modélisation.

### **ALGORITHMIQUE SIMULATION**

(en général)

- Problème bien défini • Choix des techiques: Évident
- ♦ Objectif visé est clair

- $\bullet$  Objectifs moins bien définis
- $\leftrightarrow$  Problèmes complexes où les techniques standards sont inutilisables.
- L'ESSOR DE LA SIMULATION EST DÛ PRINCIPALEMENT À L'ORDINATEUR.

## INTRODUCTION INTRODUCTION

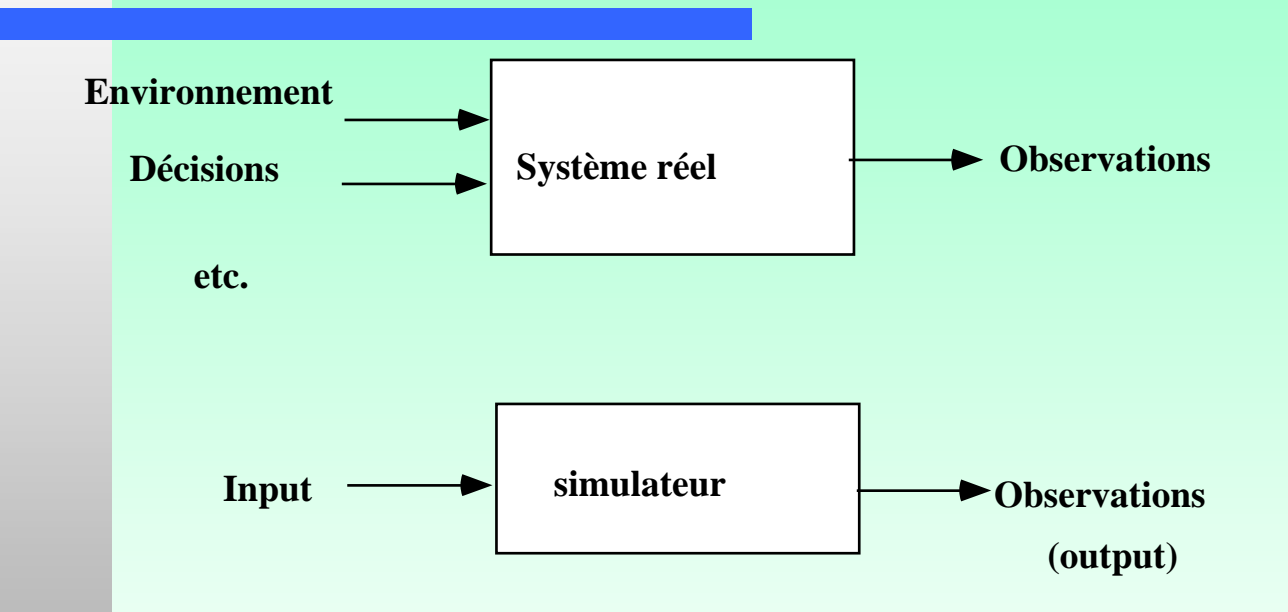

#### POURQUOI SIMULER?

Permet d'étudier un système, de faire des expériences, sans avoir à assumer les coûts véritables de nos erreurs, de prédire le comportement d'un système.

## EXEMPLES

#### EXEMPLES

-

-

-

Jeux vidéos: Simulateur de vol, alunissage, combats, etc.

Outils d'aide à la décision:

- -STRATÉGIES DE PRODUCTION
- -CHOIX D'UNE CONCEPTION
- -STRATÉGIES DE MARKETING
- - ENTREPRISES DE SERVICE
	- etc.

-

Validation d'une théorie (chimie, physique, biologie, etc.):

# Avantages et inconvénients Avantages et inconvénients de la simulation

Permet de s'assurer qu'un système répond aux besoins.

- Il y a des milliers d'applications possibles. ♦
- C'est non-destructif. ♦
- On peut reprendre une expérience autant de fois que l'on veut, dans les mêmes conditions. ♦
- PERMET D'ÉTUDIER DES SYSTÈMES TRÈS COMPLEXES. ♦
	- Principes de base des modèles de simulation 5 NOTE: Malheureusement, les temps de calculs en général sont très élevés. Plusieurs études de simulation sont faites avec une approche trop simpliste  $\Rightarrow$  CONCLUSIONS ERRONÉES

# Définition d'un système

**Systèmes** <sup>≡</sup> Assemblage de personnes ou d'objets réunis par des interactions. Ensemble d'éléments qui agissent et interagissent dans un objectif commun.

Relations existant entre ces éléments.

#### **EXEMPLES:** - cellule

- 
- -
- -
- ville
- système d'inventaire
- transport routier
	- etc.

-

- organe biologique
- être vivant espèce animale
- écosystème société commerciale
	- économie d'un pays

## Définition d'un système

Dans tout système, il y a cette difficulté de l'isoler de son milieu,

une infinité d'éléments qui interviennent, une infinité de caractéristiques qui interviennent, une infinité d'interactions qui interviennent, plusieurs facteurs d'incertitude.

Il s'agit alors:

- Comprendre les systèmes
	- Les analyser

Mettre au point de nouveaux systèmes, modifier des systèmes existants, améliorer le fonctionnement des systèmes.

## Représentation d'un modèle

PHYSIQUE: maquette chimique bassin hydraulique soufflerie aérodynamique ailes d'avion, bateaux, barrages circuits électriques, etc.

ANALOGIQUE: (on peut remplacer ce système par un montage électrique)

équations différentielles

SYMBOLIQUE: algèbre, calcul différentiel et intégral

recherche opérationnelle, programmes, etc.

## Modélisation Modélisation

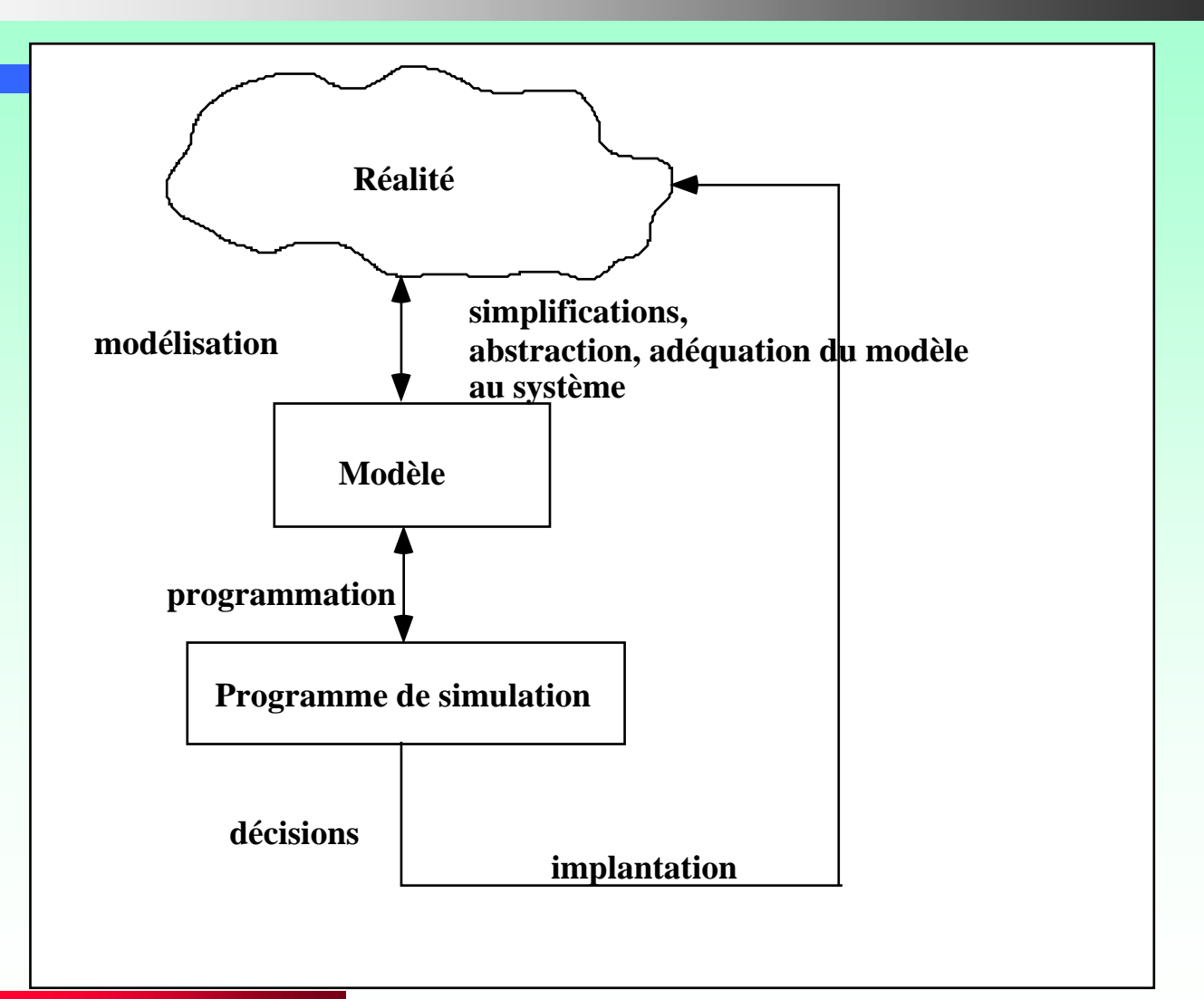

## Déroulement d'une étude impliquant la simulation (ou la modélisation en général)

#### PROCESSUS DÉFINITION DU PROBLÈME;

Discussion avec les intéressés;

Formulation du problème et des objectifs de l'étude;

Examen des techniques de solution;

Cueillette des statistiques;

Définition du système à modéliser et des objectifs.

#### PROCESSUS MODÉLISATION

Formulation du modèle, documentation, validation;

Programmation, vérification et validation;

Choix d'un plan d'expérience;

Expérimentation, obtention et analyse des résultats. PROCESSUS IMPLANTATION;

Documentation, production d'un rapport;

Utilisation du simulateur comme outil d'aide à la décision.

### Déroulement d'une étude impliquant la simulation (ou la modélisation en général)

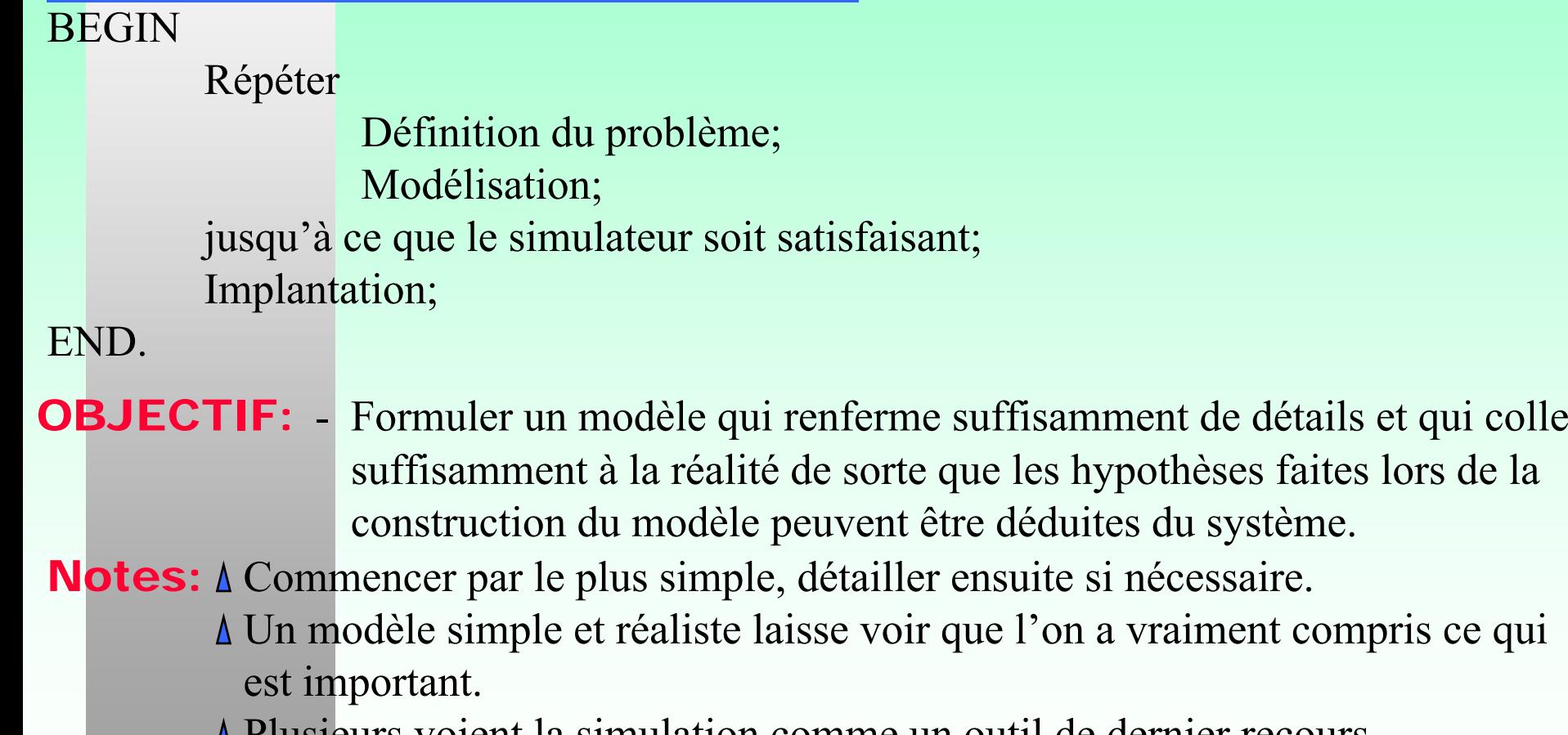

Principes de base des modèles de simulation 11 Plusieurs voient la simulation comme un outil de dernier recours.

### Déroulement d'une étude impliquant la simulation (ou la modélisation en général)

**Notes: ∆** La simulation n'a de sens que si on a les données pour construire un modèle (et estimer les paramètres) de façon assez précise et réaliste.

#### ⇒ \$\$

- ÉQUILIBRE : RÉALISME DU MODÈLE vsANALYSE STATISTIQUE.
- FLEXIBILITÉ: En pratique, on ne cesse jamais de modifier les modèles et les programmes.

En général, la simulation permet d'évaluer ou d'estimer, mais rarement ou difficilement d'optimiser.

### Approximations dans les modèles

Approximations fonctionnelles (linéaire, quadratique,...) Habituellement, elles sont valides seulement dans un certain voisinage.

- LOIS DE PROBABILITÉS SIMPLIFIÉES.
- Variables aléatoires indépendantes.
- Agrégation: temps, objets, ressources,...
- Stationnarité:

En pratique, les systèmes sont rarement stationnaires.

Un état stationnaire (horizon infini) est utile pour approximer une solution ou donner une formulation analytique).

Valider avec des données différentes de celles utilisées pour construire le modèle. O SE MÉFIER DE L'APPROCHE "TOP-DOWN".

### Exemple I - Une file d'attente

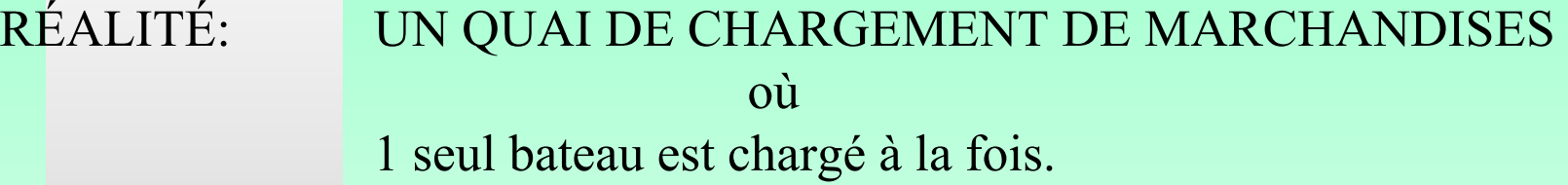

MODÈLE: File d'attente M/M/1

(arrivée et durée de service exponentielles, 1 serveur)

#### HYPOTHÈSES:

- -- Les bateaux arrivent selon un processus de Poisson de paramètre  $\lambda$ .
- -Le temps de service d'un bateau est une v.a. exponentielle de paramètre <sup>ω</sup>.
- -Ordre de priorité: ordre d'arrivée.
- -La zone d'attente a une capacité infinie.

Question posée: Estimer le temps moyen d'attente des bateaux dans la file.

### Exemple II - Suspension d'une automobile

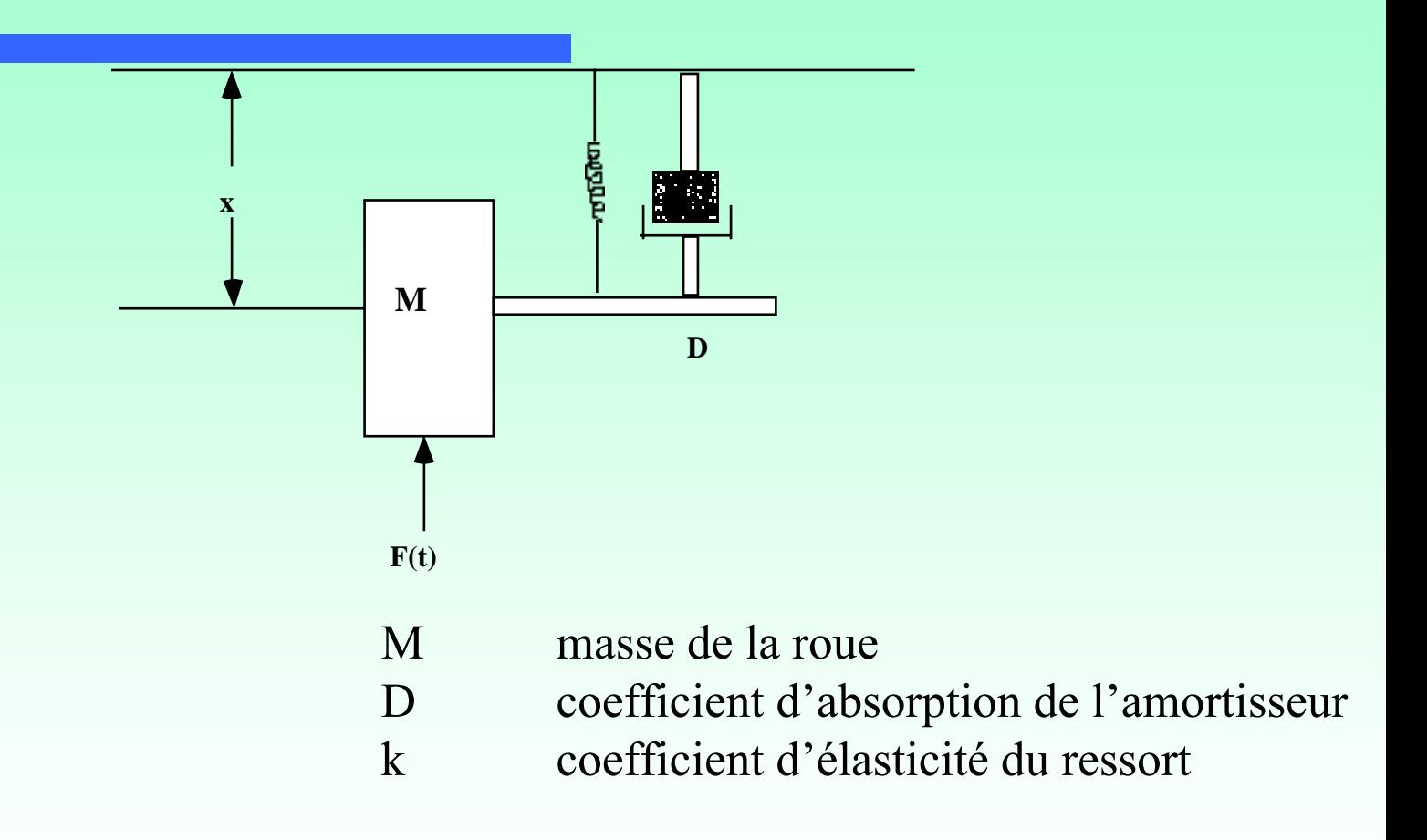

$$
M x'' + D x' + k x = k F(t)
$$

### Exemple III - Montage électrique (Représentation analogique) (Représentation analogique)

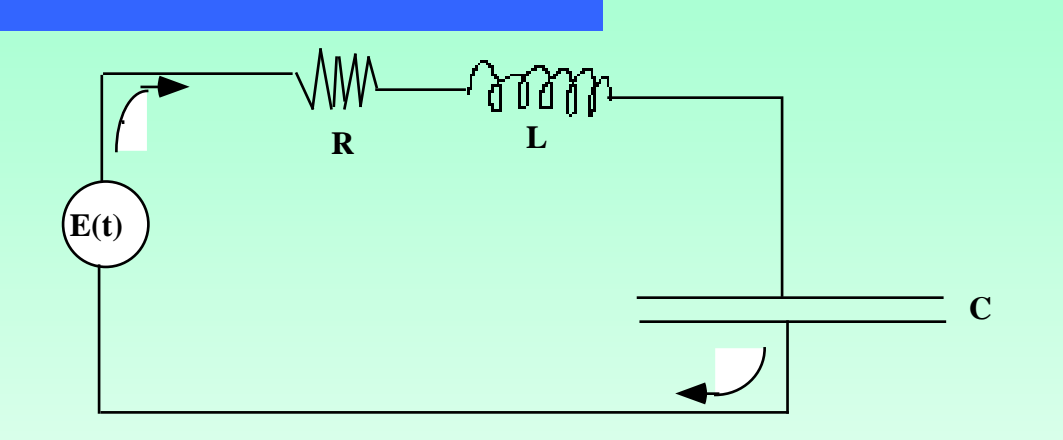

- E(t): source de courant de voltage variable
- R: résistance
- L: inductance
- C: capacitance
- q: quantité de courant
- $L'' + Rq' + q/C = E(t)/C$

## Exemple IV - Méthode analytique (suspension d'une automobile) (suspension d'une automobile)

On peut aussi écrire:  $x'' + 2\zeta \omega x' + \omega^2 x = \omega^2 F(t)$ 

∴

$$
\text{où} \qquad 2\zeta \omega = D/M \text{ et } \omega^2 = k/M,
$$

ζ : facteur d'amortissement

Il n'y a pas d'oscillation dans le système ssi l'éq <sup>n</sup> caractéristique associée possède des solutions réelles.

L'éq <sup>n</sup> caractéristique associée a la forme:  $x^2 + 2\zeta \omega x + \omega^2 = 0$ .

Cette équation aura des racines réelles ssi  $4\zeta^2\omega^2 - 4\omega^2 \ge 0$  i.e.  $\zeta^2 - 1 \ge 0$ .

Il faut donc que  $\zeta \ge 1$  pour qu'il n'y ait pas oscillation. Puisque  $\zeta = D/(2M\omega)$  et  $\zeta \ge 1$ , il n'y a pas d'oscillations ssi  $D^2 \ge 4Mk$  (correspond à un amortissement brusque)

 $D^2$  doit être près de  $($  <) 4Mk pour que les oscillations aillent en s'amenuisant de façon correcte.

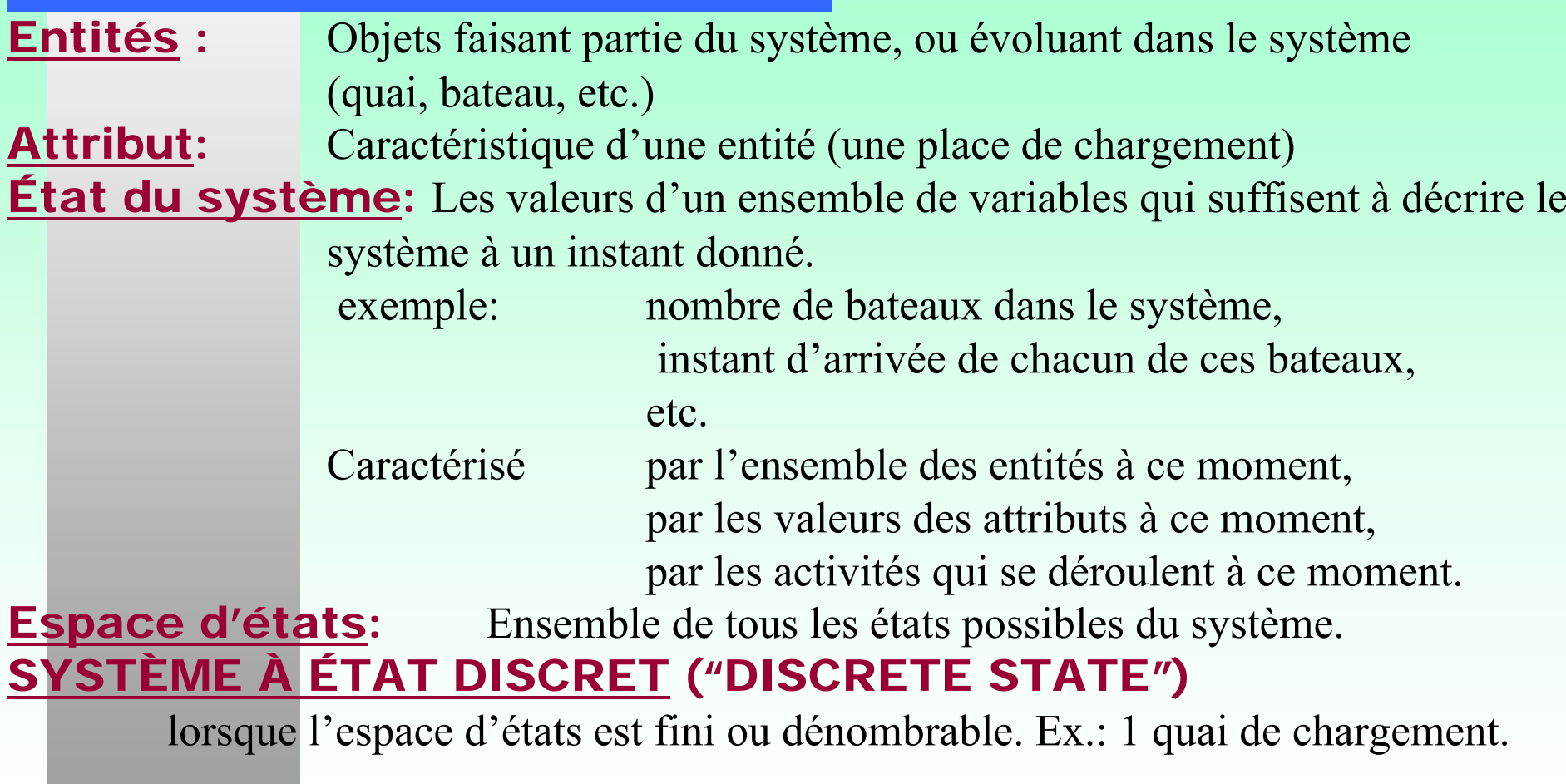

SYSTÈME À ÉTAT CONTINU: ("CONTINUOUS STATE") ESPACE D'ÉTATS CONTINU .

#### MODÈLE EN TEMPS DISCRET ("DISCRETE TIME")

Lorsque l'état du système ne peut changer qu'en des instants fixés d'avance, régulièrement espacés dans le temps.

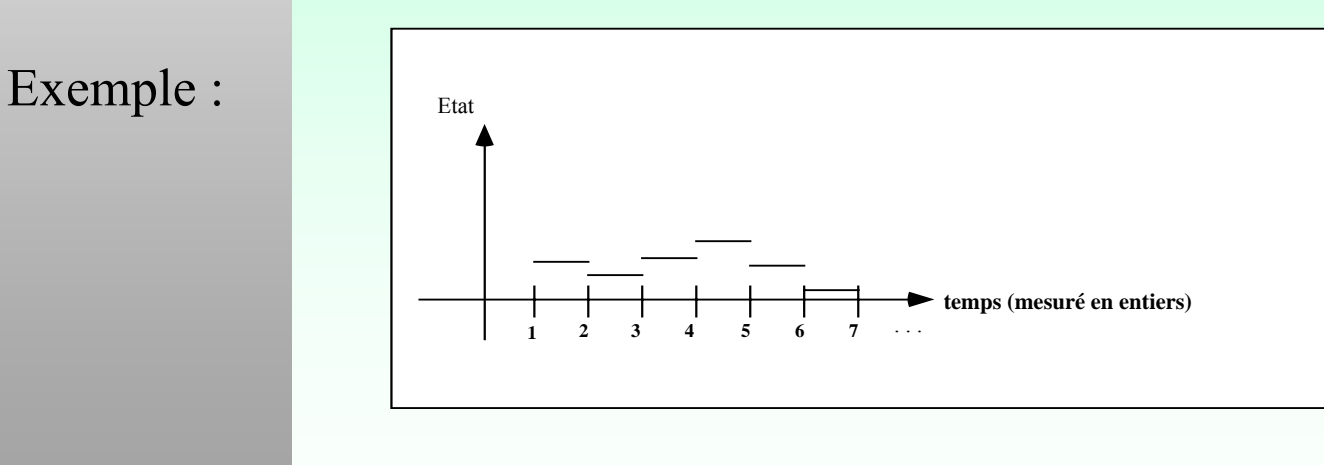

#### MODÈLES À ÉVÉNEMENTS DISCRETS ("DISCRETE EVENT")

Le temps évolue continûment, mais l'état du système ne "change" que par sauts, à un nombre dénombrable d'instants. Ces instants sont des points dans le temps où se produisent **des événements**.

#### <u>ÉVÉNEMENT</u> ("EVENT")

Un fait qui se produit, qui peut changer brusquement (instantannément) l'état du système. **Etat**Ex.: arrivée ou départ d'un bateau.

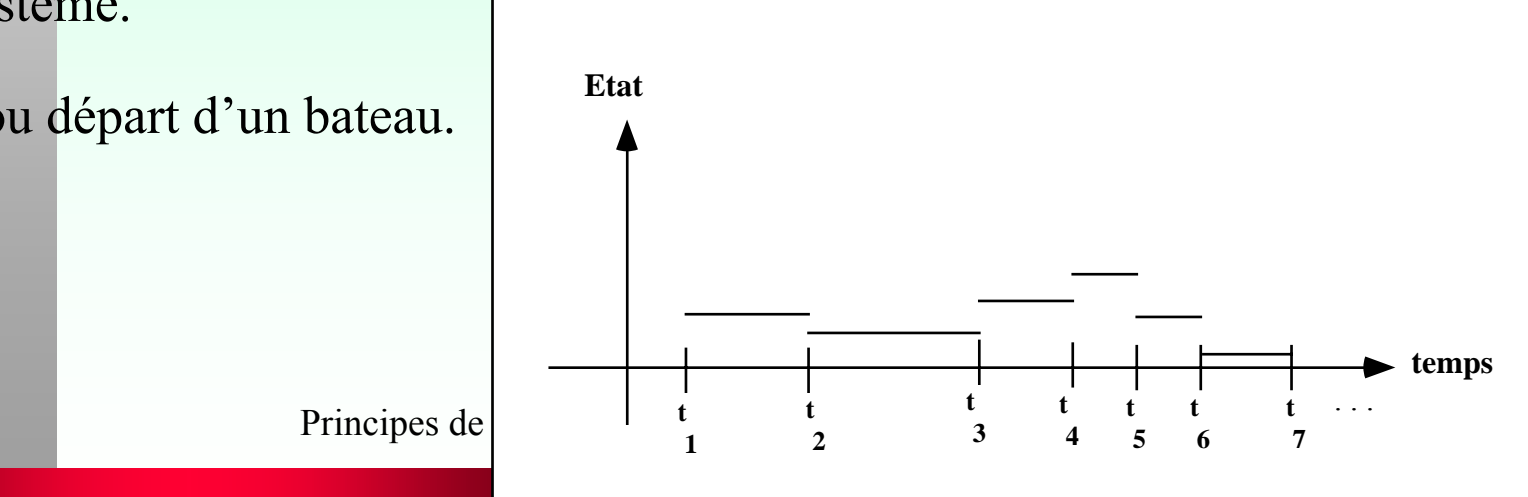

**ACTIVITÉ :** Se déroule à travers le temps. Exemple: Chargement d'un bateau.

exogènes: se situe à l'extérieur du modèle

endogènes: se situe à l'intérieur du modèle.

fermé:

 aucun événement exogène et les entités demeurent à l'intérieur du système

ouvert:sinon

Modèle à rétro-action:

Événements :

Modèle :

 certaines entités sont susceptibles de repasser plusieurs fois dans le système.

#### Modèle à évolution continue (simulation continue)

Le temps avance continûment et l'état peut aussi changer "doucement" de façon continue.

Exemple:  $\bullet$  objet qui se déplace bateau qui se décharge corps qui se refroidit piscine qui se vide etc.

L'évolution est habituellement régie par des équations différentielles.

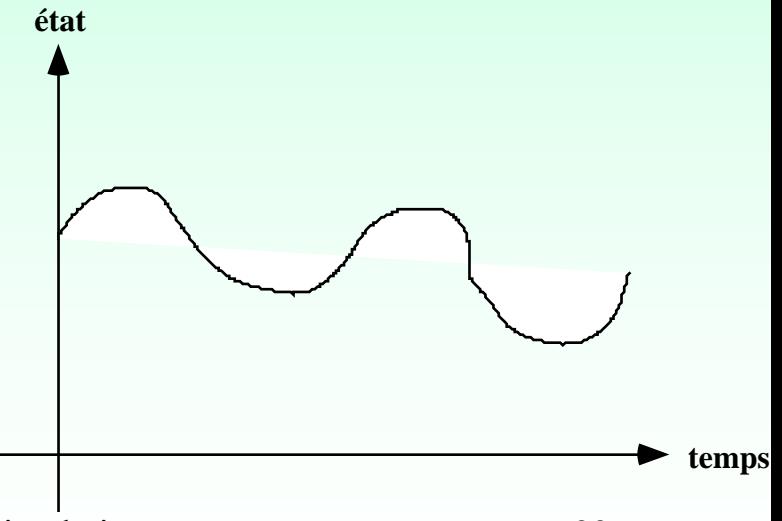

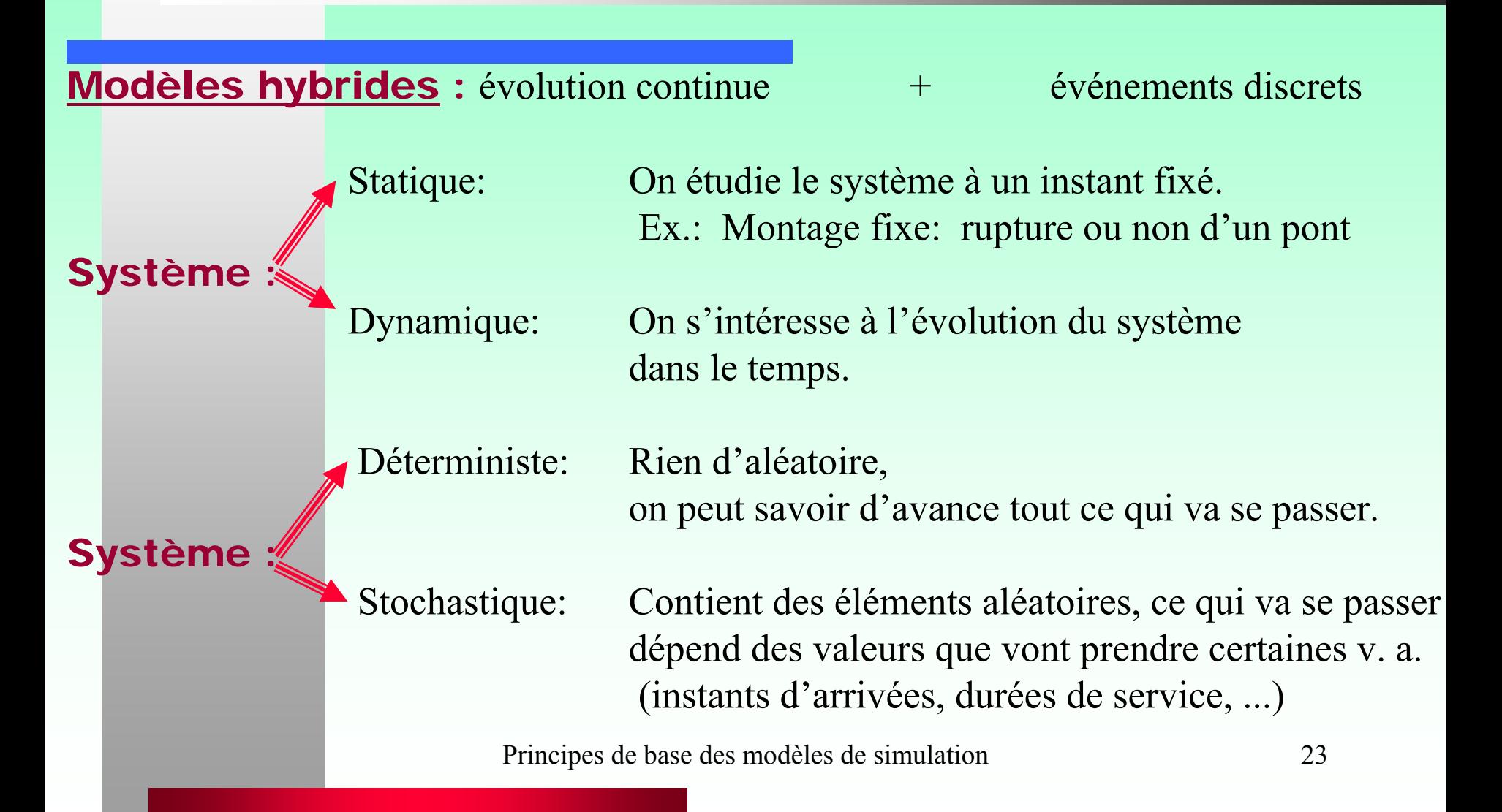

### **But du cours**

Dans ce cours, on s'intéressera surtout à la simulation des systèmes dynamiques, **stochastiques** àévénements discrets

### Exemple : Simulation d'un quai de chargement Exemple : Simulation d'un quai de chargement (File d'attente M/M/1) (File d'attente M/M/1)

ÉTAT: LISTE DES BATEAUX DANS LE SYSTÈME,

LEUR INSTANT D'ARRIVÉE,

LEUR DURÉE DE SERVICE PRÉVUE.

LE BATEAU EN SERVICE, (S'IL Y A LIEU), LE STATUT DU SERVEUR, LE TEMPS QU`IL LUI RESTE POUR COMPLÉTER SON SERVICE.

L'INSTANT COURANT DE LA SIMULATION: L'HORLOGE.

#### ÉVÉNEMENTS:

ARRIVÉE D'UN BATEAU, FIN D'UN SERVICE.

COMPTEURS: (SERVENT À RECUEILLIR LES STATISTIQUES)

- N ACC : # de bateaux ayant accosté (i.e. ayant fini d'attendre)
- ATT: Attente totale des bateaux ayant accosté.

ATT/N\_ACC: À la fin, l'attente moyenne par bateau.

**Fin de la simulation:** Arrêt lorsque N\_ACC = N (une valeur fixée d'avance).

### Exemple : Simulation d'un quai de chargement Exemple : Simulation d'un quai de chargement (File d'attente M/M/1) (File d'attente M/M/1)

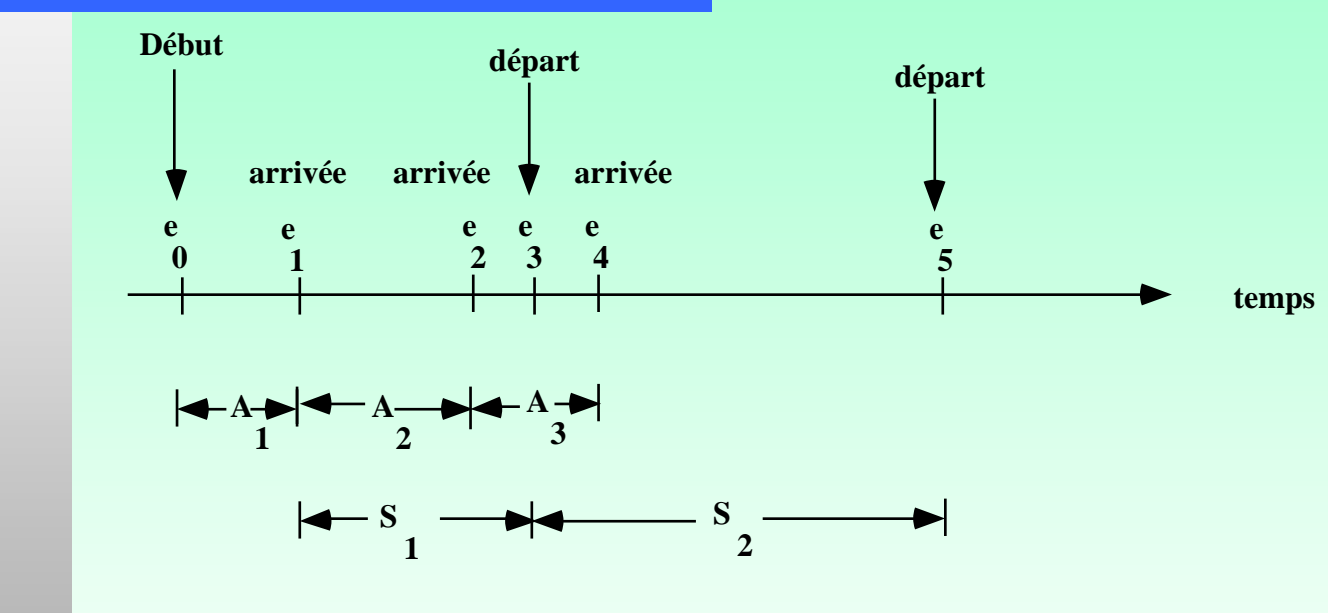

 ${\mathop{\mathrm{e}}\nolimits}_0,$   ${\mathop{\mathrm{e}}\nolimits}_1,$   $...$ ,  ${\mathop{\mathrm{e}}\nolimits}_5$   $\colon$  les événements

Les variables aléatoires (I.I.D.) pour lesquelles il faut générer des valeurs sont:

- -- les temps inter-arrivées  $A_1$ ,  $A_2$ ,  $A_3$ , ...
- -- les durées de service  $S_1, S_2, ...$

### Exemple : Simulation d'un quai de chargement (File d'attente M/M/1) (File d'attente M/M/1)

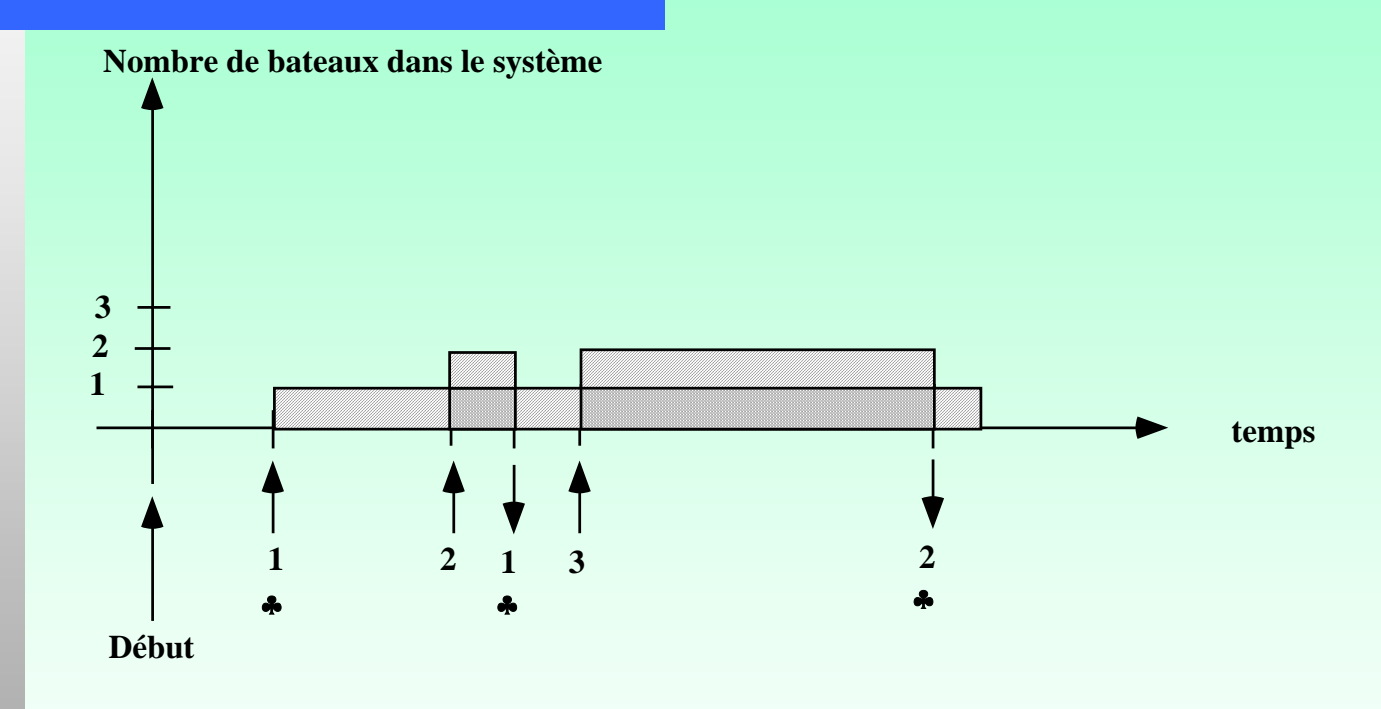

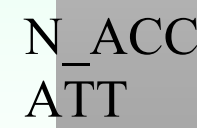

N ACC compte le nombre de ♣ calcule la surface doublement hachurée

#### Organisation d'un simulateur

Variables pour:

- mémoriser l'état du système
- compteurs statistiques

Liste des événements futurs prévus:

- Prochaine arrivée
- -Prochain départ

Routines pour:

- initialiser une simulation
- gérer l'évolution
- réaliser chaque événement
- générer des valeurs "aléatoires"
- -- imprimer un rapport.

/\*\*\*\*\*\*\*\*\*\*\*\*\*\*\*\*\*\*\*\*\*\*\*\*\*\*\*\*\*\*\*\*\*\*\*\*\*\*\*\*\*\*\*\*\*\*\*\*\*\*\*\*\*\*\*\*\*\*\*\*\*\*\*\*\*\*\*\*\*\*

Simulation d'un quai de chargement modélisé par une file d'attente M/M/1.

Le système est initialement vide et on simule jusqu'à ce que le N-ième bateau commence son service (i.e. accoste au quai).

\*\*\*\*\*\*\*\*\*\*\*\*\*\*\*\*\*\*\*\*\*\*\*\*\*\*\*\*\*\*\*\*\*\*\*\*\*\*\*\*\*\*\*\*\*\*\*\*\*\*\*\*\*\*\*\*\*\*\*\*\*\*\*\*\*\*\*\*\*\*/#include <stdio.h>#include <stdlib.h>#include <time.h>#include <math.h>

const double Maximum\_des\_reels = 3.4E38; enum Bool {false, true};

long souche;

enum Evenement {Arrivee, Depart}; int  $N$ ;

float temps\_moyen\_entre\_2arrivees; // Temps moyen entre 2 arrivées float duree\_moyenne\_chargement; // Durée moyenne d'un chargement float Temps;

enum Bool Quai Libre;

// Types d'événement // Nombre d'accostage à observer  $\frac{1}{10}$  Instant courant de la simulation  $\frac{1}{2}$  Indique si le quai est libre

#### struct Description\_Bateau

{

};

float Instant Arrivee Bateau; Instant\_Arrivee\_Bateau; // Instant d'arrivée de ce bateau float Duree Service; // Durée de service pour ce bateau struct Description\_Bateau \* Bateau\_Suivant;

// Le bateau suivant dans la file

float Instant\_Prochain\_Evenement[2];

enum Evenement Evenement\_courant; // Événement que nous sommes en train // de traiter.

> // Instant d'occurrence du prochain // événement prévu de chaque type

struct Description\_Bateau\*Prochain\_Bateau; // Premier bateau arrivé dans la file struct Description\_Bateau\* Dernier\_Bateau; // Dernier bateau arrivé dans la file int Nombre\_de\_bateaux\_accostes; // Nombre de bateaux ayant accosté float Temps\_total\_attente\_bateaux\_accostes; // Attente totale des bateaux ayant accosté void main()

```
Principes de base des modèles de simulation 32
float Duree entre deux arrivees();
float Duree du service();
void Lire_Donnees();
void Initialisation_Simulation();
void Arrivee bateau();
void Depart_bateau();
void Rapport();
Lire_Donnees();
Initialisation_Simulation();
```
 $\{$ 

```
while (Nombre_de_bateaux_accostes < N)
```
 $\{$ 

};

}<br>}

Rapport();

};

```
if(Instant_Prochain_Evenement[Arrivee] <
                                  Instant
_Prochain_Evenement[Depart])
        Evenement courant = Arrivee; else Evenement courant = Depart;
Temps = Instant_Prochain_Evenement[Evenement_courant];
switch (Evenement_courant)
\{
```
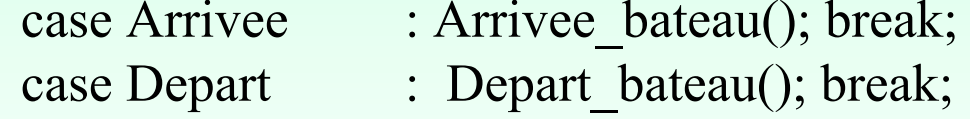

float Duree entre deux arrivees()

// Génère la durée entre deux arrivées successives.

```
return (float) (-log(1.0 - (float)((rand() % 10000) / 10000.0))
         * temps_moyen_entre_2arrivees);
```

```
float Duree du service()
```
{

}

{

}<br>}

// Génère une durée de service.

return (float) (-log(1.0 - (float)((rand() % 10000) / 10000.0)) \* duree\_moyenne\_chargement);

#### void Lire\_Donnees()

{

}<br>}

/\* Lecture du nombre de bateaux à accoster, du temps moyen entre deux arrivées de bateaux et de la durée moyenne d'un chargement. Impression des données d'entrée.  $*$ /

```
printf(" Veuillez fournir les renseignements suivants : \ln \frac{n}{;
printf(" Nombre de bateaux a accoster = ");
scanf("%d", \&N);
printf(" Temps moyen entre deux arrivees de bateaux = ");
scanf("%f", &temps_moyen_entre_2arrivees);
printf(" Duree moyenne d'un chargement = ");
scanf("%f", &duree moyenne chargement);
printf(" -----------------------------------\n");
```
#### void Initialisation\_Simulation()

{

/\*

}<br>}

 Initialise le système à vide, initialise l'horloge et tous les compteurs à 0, le premier événement est une arrivée et on prévoit son instant d'occurrence \*/ Quai Libre = true; Prochain Bateau = NULL; Temps =  $0.0$ ;

 $souche = time(NULL);$   $srand(int)source);$ Temps total attente bateaux  $accostes = 0.0$ ; Nombre de bateaux accostes  $= 0$ ; Instant \_Prochain\_Evenement[Arrivee] = Duree\_entre\_deux\_arrivees(); Instant \_Prochain\_Evenement[Depart] = (float) Maximum\_des\_reels;
```
void Arrivee_bateau()
```
 $\{$ 

}<br>}

{

// Exécution de l'événement : arrivée d'un bateau.

```
struct Description_Bateau * Bateau;
if (Quai Libre == true) // Ce bateau n'attend pas.
```

```
Nombre de bateaux accostes += 1;
Quai Libre = false;
Instant
_Prochain_Evenement[Depart] = Temps + Duree_du_service();
```

```
Principes de base des modèles de simulation 38
else // Le bateau entre dans la file d'attente.
\{Bateau = (struct Description Bateau *) malloc(sizeof(struct Description Bateau));
         Bateau -> Instant Arrivee Bateau = Temps;
         Bateau -> Duree_Service = Duree_du_service();
         Bateau \rightarrow Bateau Suivant = NULL;
         if(Prochain Bateau == NULL) // La file était vide.
         \{Prochain Bateau = Bateau; Dernier Bateau = Bateau;
         }
         else\{Dernier_Bateau -> Bateau_Suivant = Bateau; Dernier_Bateau = Bateau;
         }
\};
Instant Prochain Evenement[Arrivee] = Temps + Duree entre deux arrivees();
```
}<br>}

```
void Depart bateau() // Exécution de l'événement : départ d'un bateau.
{
         struct Description_Bateau * Bateau;
        if(Prochain Bateau == NULL) // Le système se vide.
        \{Quai Libre = true;
                 Instant
_Prochain_Evenement[Depart] = (float) Maximum_des_reels;
         }<br>}
```
// Le prochain bateau accoste.

else

 $\{$ 

}

}<br>}

Bateau = Prochain Bateau; Nombre de bateaux accostes  $+= 1$ ; Temps total attente bateaux accostes  $+=$ Temps - (Bateau -> Instant\_Arrivee\_Bateau); Instant \_Prochain\_Evenement[Depart] = Temps + Bateau ->Duree\_Service; Prochain Bateau = Bateau -> Bateau Suivant; free(Bateau);

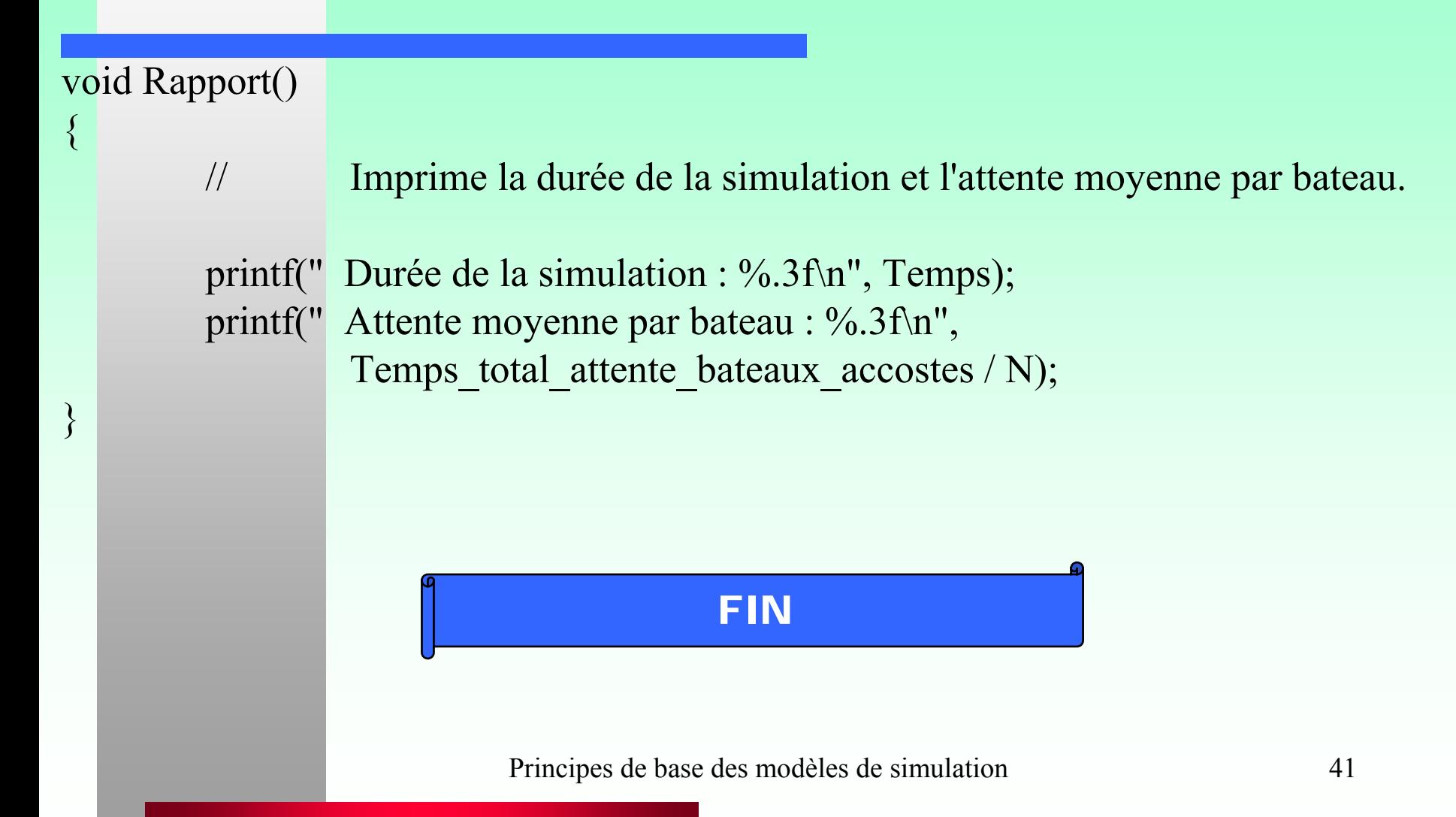

# Analyse des résultats Analyse des résultats Quai\_de\_chargement

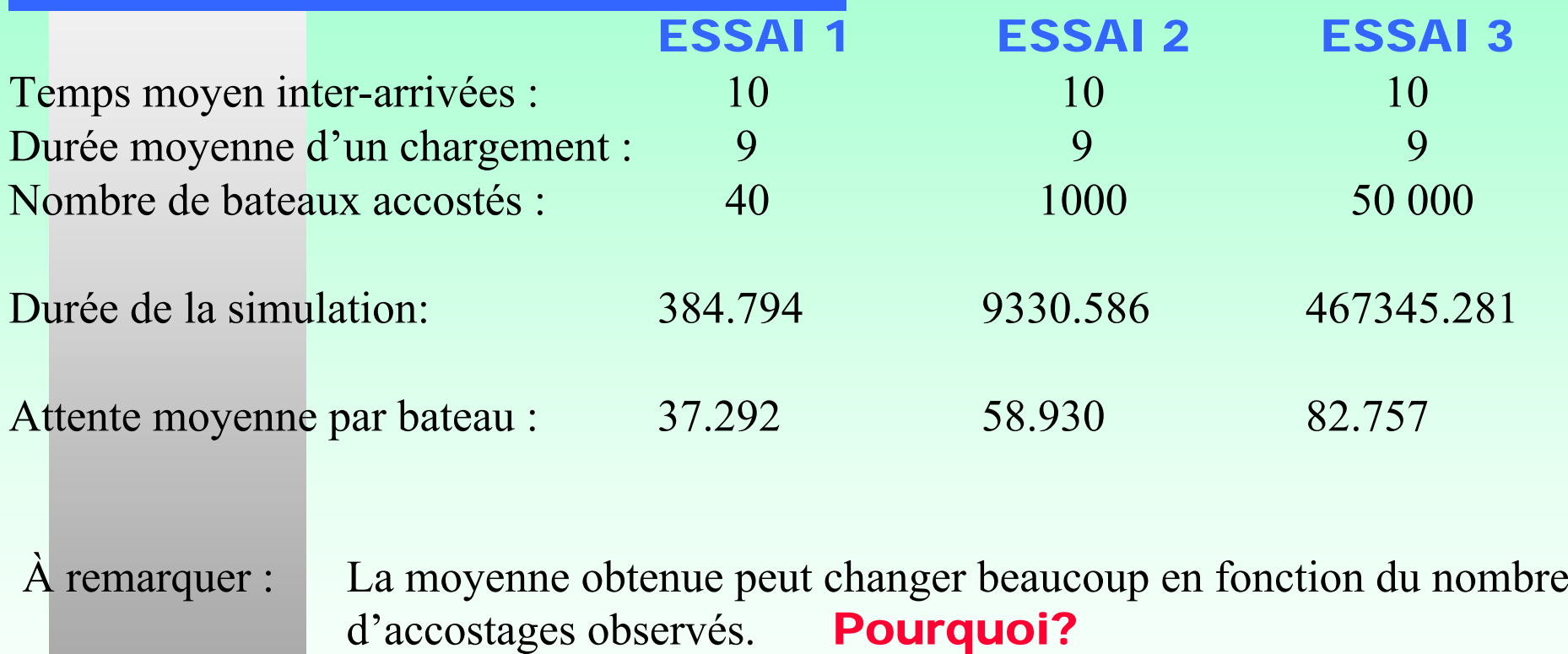

# Analyse des résultats Quai\_de\_chargement

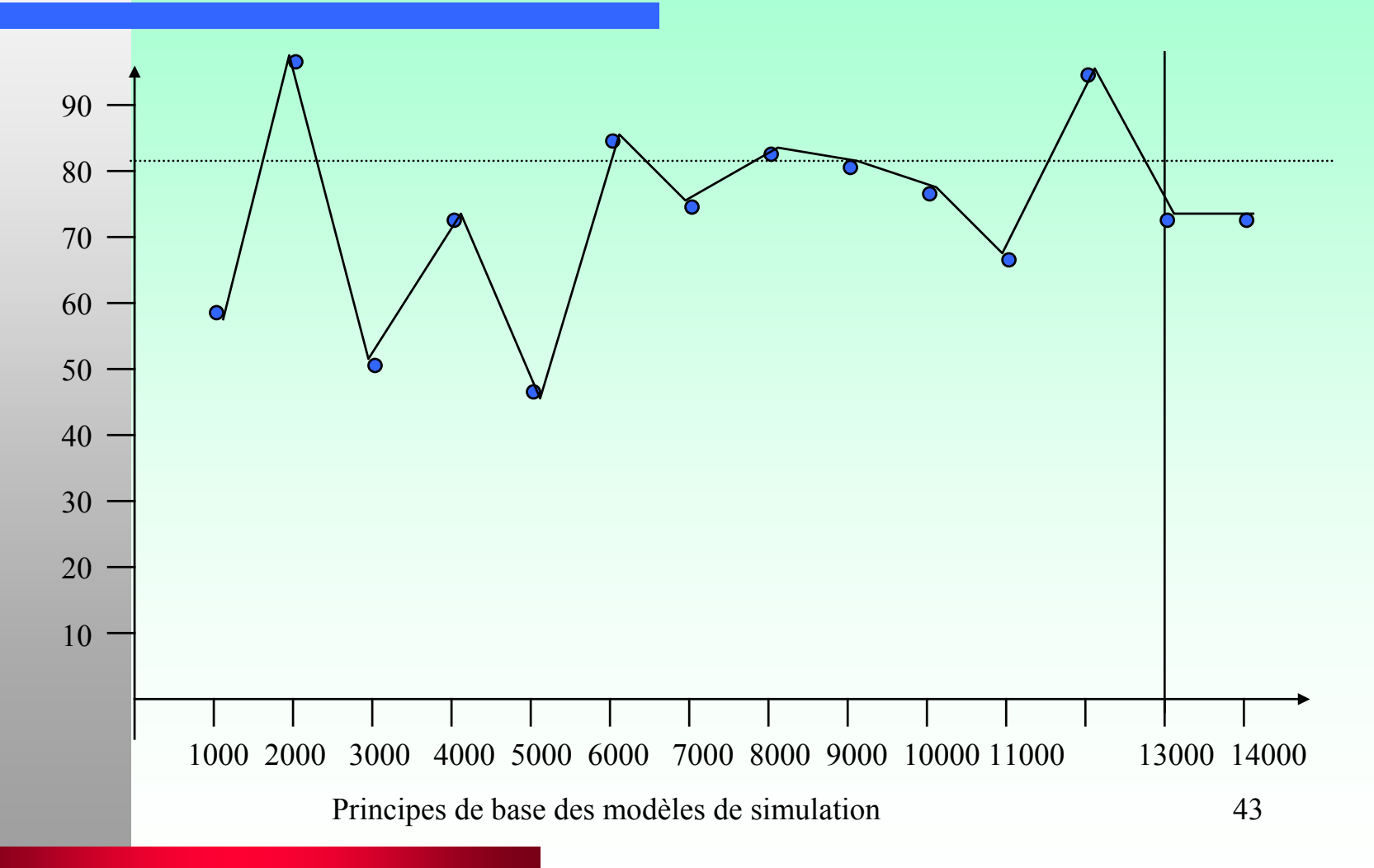

## Quai\_de\_chargement Longueur moyenne de la file d'attente

- O SUPPOSONS QUE L'ON VEUT AUSSI ESTIMER LA LONGUEUR MOYENNE DE LA FILE D'ATTENTE EN FONCTION DU TEMPS.
- O On veut s'arrêter après T unités de temps, plutôt qu'à l'accostage du N<sup>ième</sup> bateau.
- On peut prévoir un nouveau type d'événement, appelé "Fin\_de\_Simulation", qui a lieu à l'instant T.
- Temps total attente bateaux : Attente totale de tous les bateaux durant [0,T] (dans la file).

Temps total attente bateaux accostes contient déjà l'attente des bateaux ayant accosté; il suffit d'y ajouter l'attente de ceux qui sont encore dans la file d'attente.

Temps\_total\_attente\_bateaux / T: Longueur moyenne de la file d'attente.

#### A) dans les déclarations

enum Evenement {Arrivee, Depart, Fin de simulation}; float Duree de la simulation; // Durée de la simulation float Temps total attente bateaux accostes; // Attente totale des bateaux ayant accosté float Temps total attente bateaux; // Attente totale des bateaux dans la fileB) dans Lire\_Donnees printf(" Duree de la simulation  $=$ "); scanf("%f", &Duree de la simulation);

#### C) La fonction Rapport devient :

 $\{$ 

}<br>}

void Rapport() // Imprime la durée de la simulation et l'attente moyenne par bateau.

```
Principes de base des modèles de simulation 46
struct Description_Bateau * Bateau;
printf(" Nombre de bateaux ayant accostes : %d\n",
         Nombre de bateaux accostes);
printf(" Attente moyenne par bateau : %.3f\n",
         Temps total attente bateaux accostes / Nombre de bateaux accostes);
Temps total attente bateaux = Temps total attente bateaux accostes;
Bateau = Prochain Bateau;
while (Bateau != NULL)
         Temps total attente bateaux += Temps - Bateau -> Instant Arrivee Bateau;
         Bateau = Bateau -> Bateau Suivant;
\};
printf(" Longueur moyenne de la file d'attente : %.3f\n",
         Temps total attente bateaux / Duree de la simulation);
```
D) La principale fonction devient : void main()

 $\{$ 

float Duree entre deux arrivees(); float Duree du service(); void Lire\_Donnees(); void Initialisation\_Simulation(); void Arrivee bateau(); void Depart\_bateau(); void Rapport(); Lire\_Donnees(); Initialisation\_Simulation();

```
Principes de base des modèles de simulation 48
   do{
            if(Instant Prochain Evenement[ArrcInstant Prochain Evenement [Depart])
                     Evenement courant = Arrivee; else Evenement courant = Depart;
            Temps = Instant_Prochain_Evenement[Evenement_courant];
            if(Temps \geq= Duree de la simulation)
            {Temps = Duree de la simulation;
                     Evenement courant = Fin de simulation;
            };
            switch (Evenement_courant)
            { case Arrivee : Arrivee bateau(); break;
                     case Depart : Depart bateau(); break;
                     case Fin de simulation : Rapport(); break;
            };
} while (Evenement_courant != Fin_de_simulation);<br>Principes de base des modèles de
```
### Quai\_de\_chargement Analyse des résultats

#### Période de simulation : [0, 1000]

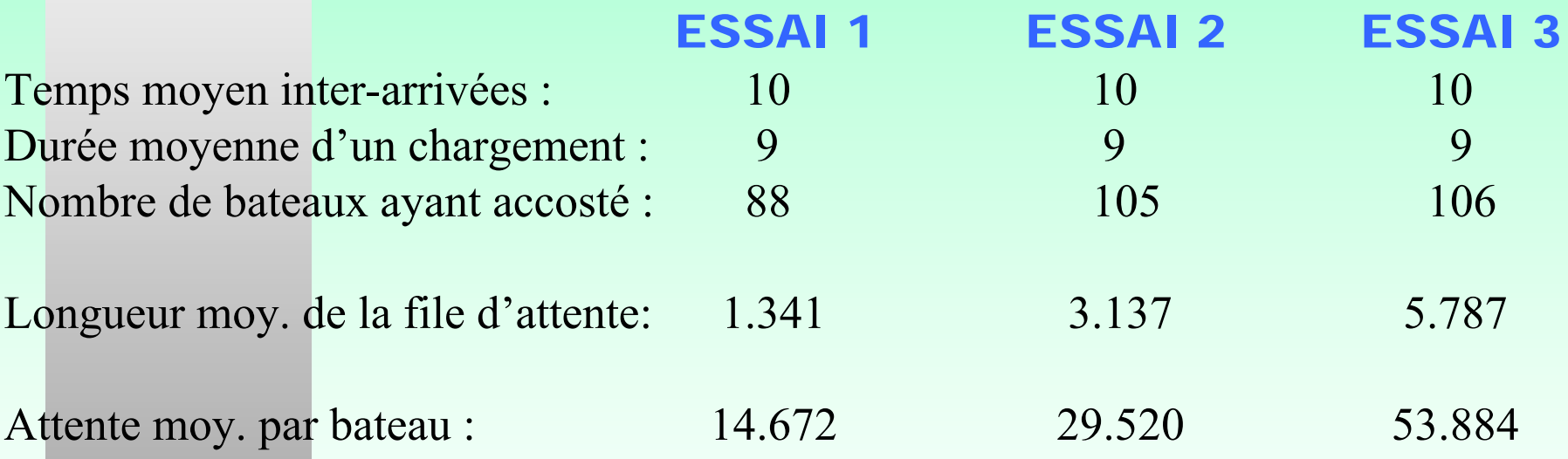

On remarque que les résultats obtenus **varient beaucoup** d'une répétition à l'autre. La simulation ne fournit qu'une **estimation**, et non pas la vraie valeur de ce que l'on veut estimer. Dans ce cas-ci, la variance des estimateurs semble très grande.

### Quai\_de\_chargement Analyse des résultats

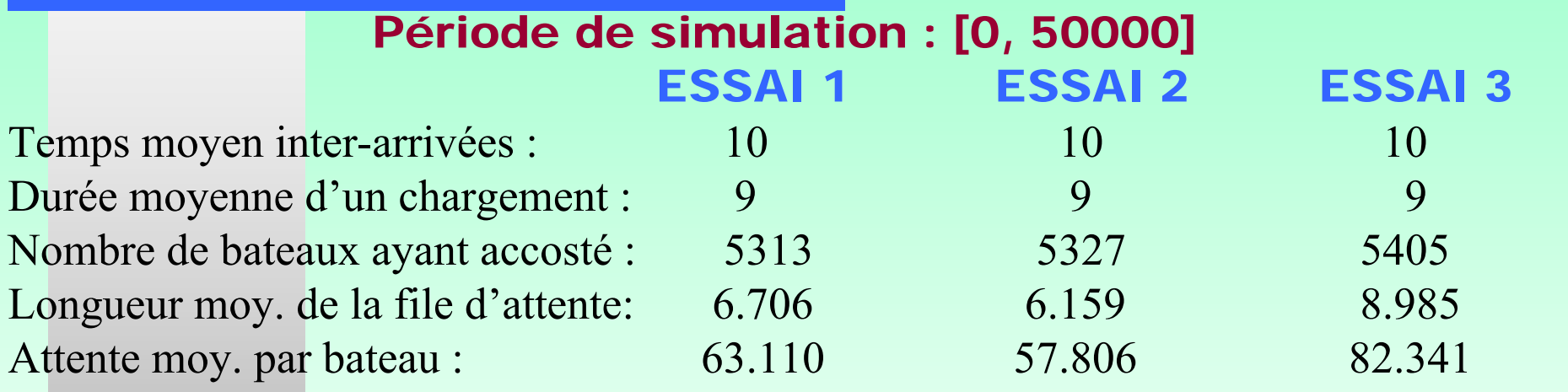

Ici, la durée de la simulation est beaucoup plus longue. Les estimateurs ont aussi une moins grande variance. À la limite, lorsque la durée de la simulation tend vers l'infini, l'attente moyenne par bateau et la longueur moyenne de la file d'attente tendent vers 81 et 8.1 respectivement. Ce sont les moyennes "théoriques", à l'état stationnaire (i.e. en moyenne sur une durée infinie).

Principes de base des modèles de simulation 50 Plus on simule longtemps, meilleur est l'estimateur, mais plus ça coûte cher!

## Quai\_de\_chargement **Commentaires**

Dans cet exemple, peu d'événements peuvent être prévus en même temps (3 au max.) Dans certains cas, il peut y en avoir des centaines!

On peut alors utiliser une <u>liste</u> (triée) des événements prévus. Les listes sont aussi utilisées à plusieurs autres fins. ex. liste des bateaux en attente  $\hat{A}$  venir" Les fonctions pour générer les valeurs "aléatoires" seront examinées plus tard.  $\hat{A}$  venir" Notre objectif était d'estimer des mesures de performance pour un système à l'état stationnaire. On commence avec un système vide. ⇒ Biais initial. **REMÈDES**: - simuler plus longtemps - réchauffement du simulateur.

/\*\*\*\*\*\*\*\*\*\*\*\*\*\*\*\*\*\*\*\*\*\*\*\*\*\*\*\*\*\*\*\*\*\*\*\*\*\*\*\*\*\*\*\*\*\*\*\*\*\*\*\*\*\*\*\*\*\*\*\*\*\*\*\*\*\*\*\*\*\*\*\*\*\*\*\*\*Simulation d'un quai de chargement modélisé par une file d'attente M/M/1.

Le système est initialement vide et on simule pendant une période [Duree du rechauffement, Duree de la simulation]. L'intervalle de réchauffement du simulateur est [0, Duree du rechauffement].

\*\*\*\*\*\*\*\*\*\*\*\*\*\*\*\*\*\*\*\*\*\*\*\*\*\*\*\*\*\*\*\*\*\*\*\*\*\*\*\*\*\*\*\*\*\*\*\*\*\*\*\*\*\*\*\*\*\*\*\*\*\*\*\*\*\*\*\*\*\*\*\*\*\*\*\*\*/

#include <stdio.h>#include <stdlib.h>#include <time.h>#include <math.h>

const double Maximum\_des\_reels = 3.4E38;

long souche;

 $\{$ 

 $\}$ ;

**enum Evenement {Arrivee, Depart, Fin\_du\_rechauffement, Fin\_de\_simulation};**

enum Bool {false, true};

float temps moyen entre 2 arrivees; float duree\_moyenne\_chargement; // Durée moyenne d'un chargement float Temps;

float Duree de la simulation; // Durée de la simulation

**float Duree\_du\_rechauffement; // Durée du réchauffement** enum Bool Quai Libre; struct Description\_Bateau

 $t$ // Temps moyen entre 2 arrivées

- 
- $\frac{1}{10}$  Instant courant de la simulation
- 
- 
- $\frac{1}{2}$  Indique si le quai est libre

float Instant\_Arrivee\_Bateau;// Instant d'arrivée de ce bateau float Duree Service; // Durée de service pour ce bateau struct Description\_Bateau \* Bateau\_Suivant;  $\frac{1}{2}$  // Le bateau suivant dans la file

enum Evenement Evenement courant; // Événement que nous sommes en train de traiter float Instant\_Prochain\_Evenement[3]; // Instant d'occurrence du prochain événement prévu de // chaque type

struct Description\_Bateau \* Prochain\_Bateau; // Premier bateau arrivé dans la file struct Description\_Bateau \* Dernier\_Bateau; // Dernier bateau arrivé dans la file int Nombre de bateaux accostes; float Temps\_total\_attente\_bateaux\_accostes; // Attente totale des bateaux ayant accosté float Temps\_total\_attente\_bateaux;

- 
- 
- // Nombre de bateaux ayant accosté
- 
- $\frac{1}{4}$  Attente totale des bateaux dans la file

#### void main()

 $\{$ 

float Duree entre deux arrivees(); float Duree du service(); void Lire\_Donnees(); void Initialisation\_Simulation(); void Arrivee bateau(); void Depart\_bateau(); **void Rechauffement();** void Rapport(); Lire\_Donnees(); Initialisation\_Simulation();

```
if(Instant_Prochain_Evenement[Arrivee] < Instant_Prochain_Evenement[Depart])
        Evenement courant = Arrivee; else Evenement courant = Depart;
Temps = Instant_Prochain_Evenement[Evenement_courant];
if(Temps \geq= Duree de la simulation)
```

```
Temps = Duree de la simulation;
Evenement courant = Fin de simulation;
```
};

**{**

**};**

 $\{$ 

do

 $\{$ 

**if(Temps > Instant\_Prochain\_Evenement[Fin\_du\_rechauffement])**

```
Temps = Duree_du_rechauffement;
Evenement_courant = Fin_du_rechauffement;
```

```
switch (Evenement_courant)
                   \{ \}case Arrivee : Arrivee bateau(); break;
                            case Depart : Depart bateau(); break;
                            case Fin_du_rechauffement : Rechauffement(); break;
                            case Fin de simulation : Rapport(); break;
                  };
         \} while (Evenement courant != Fin de simulation);
float Duree entre deux arrivees()
         // Génère la durée entre deux arrivées successives.
         return (float) (-log(1.0 - (float)((rand() % 10000) / 10000.0))
                  * temps_moyen_entre_2arrivees);
```
}

 $\{$ 

}<br>}

float Duree du service() // Génère une durée de service. return (float)  $(-\log(1.0 - (\text{float})((\text{rand})) \% 10000) / 10000.0))$ \* duree\_moyenne\_chargement);

```
void Lire_Donnees()
```
}

{

}

```
Principes de base des modèles de simulation 58
printf(" Veuillez fournir les renseignements suivants : \n\n");
printf(" Duree du rechauffement =");
scanf("%f", &Duree_du_rechauffement);
printf(" Duree de la simulation = ");
scanf("%f", &Duree de la simulation);
printf(" Temps moyen entre deux arrivees de bateaux = ");
scanf("%f", &temps_moyen_entre_2arrivees);
printf(" Duree moyenne d'un chargement = ");
scanf("%f", &duree_moyenne_chargement);
printf(" ----------------------------------\n");
```
void Initialisation\_Simulation()

 $\{$ /\*

}<br>}

 Initialise le système à vide, initialise l'horloge et tous les compteurs à 0, le prochain événement est une arrivée et on prévoit son instant d'occurrence \*/ Quai Libre = true; Prochain Bateau =  $NULL$ ; Temps =  $0.0$ ; souche =  $time(NULL);$ srand((int)souche); Temps total attente bateaux accostes  $= 0.0$ ; **Temps\_total\_attente\_bateaux = 0.0;** Nombre de bateaux accostes = 0; Instant Prochain Evenement[Arrivee] = Duree\_entre\_deux\_arrivees(); Instant Prochain Evenement $[Department] = (float) Maximum des reels;$ **Instant\_Prochain\_Evenement[Fin\_du\_rechauffement] =Duree\_du\_rechauffement;**

void Arrivee bateau()  $\{$ // idem} **void Rechauffement() { Instant\_Prochain\_Evenement[Fin\_du\_rechauffement] = (float) Maximum\_des\_reels; Nombre\_de\_bateaux\_accostes = 0; Temps\_total\_attente\_bateaux\_accostes = 0.0; Temps\_total\_attente\_bateaux = 0.0; }**

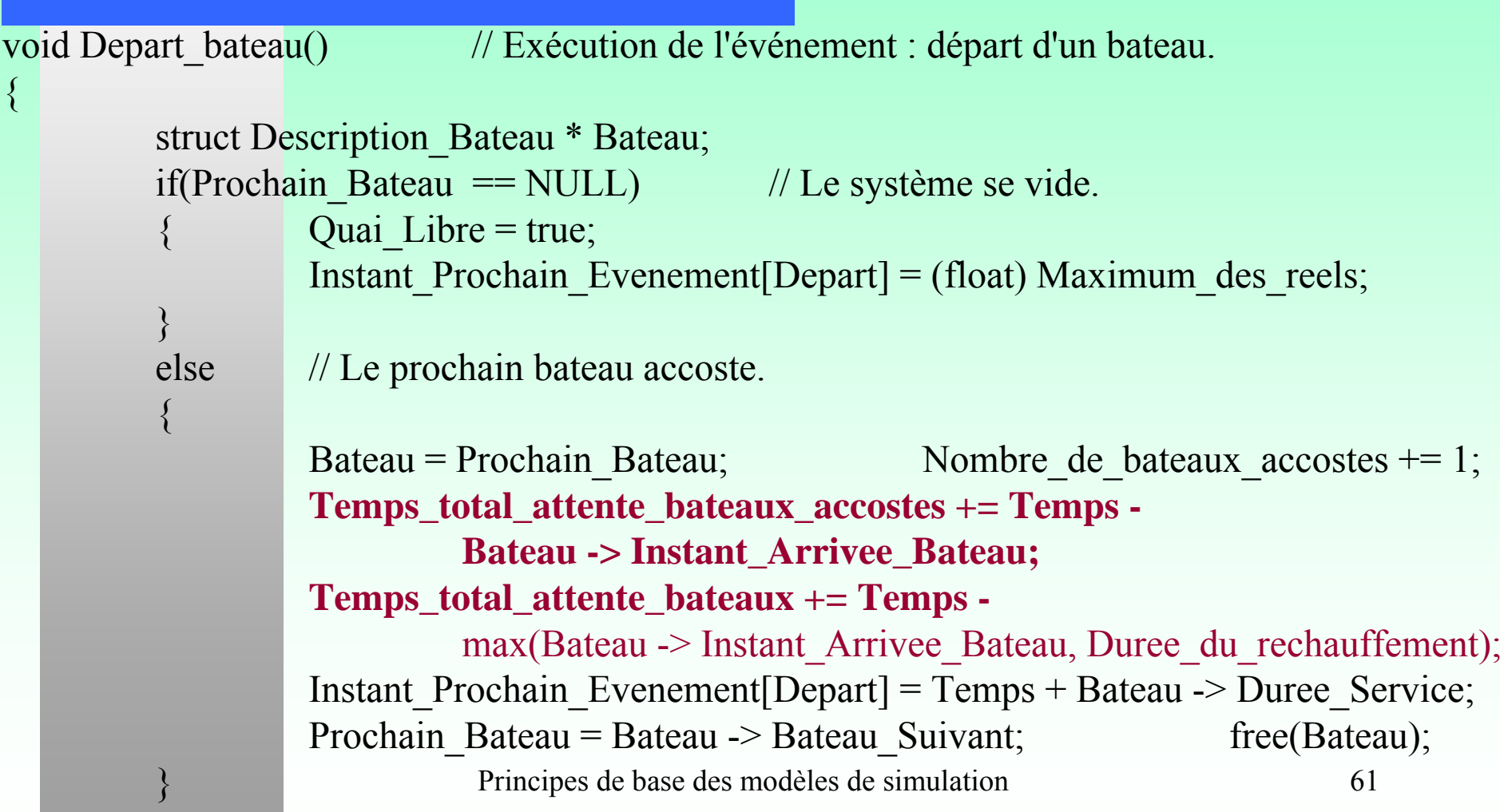

}

void Rapport() // Imprime la durée de la simulation et l'attente moyenne par bateau.

 $\{$ 

}

```
struct Description_Bateau * Bateau;
printf(" Nombre de bateaux ayant accostes : %d\n", Nombre_de_bateaux_accostes);
printf(" Attente moyenne par bateau : %.3f\n",
         Temps total attente bateaux accostes / Nombre de bateaux accostes);
Bateau = Prochain Bateau;
while (Bateau != NULL)
{
         Temps total attente bateaux += Temps -
                   max(Bateau -> Instant_Arrivee_Bateau, Duree_du_rechauffement);
         Bateau = Bateau -> Bateau Suivant;
\};
printf(" Longueur moyenne de la file d'attente : %.3f\n",
         Temps_total_attente_bateaux /
         (Duree de la simulation - Duree du rechauffement));
```
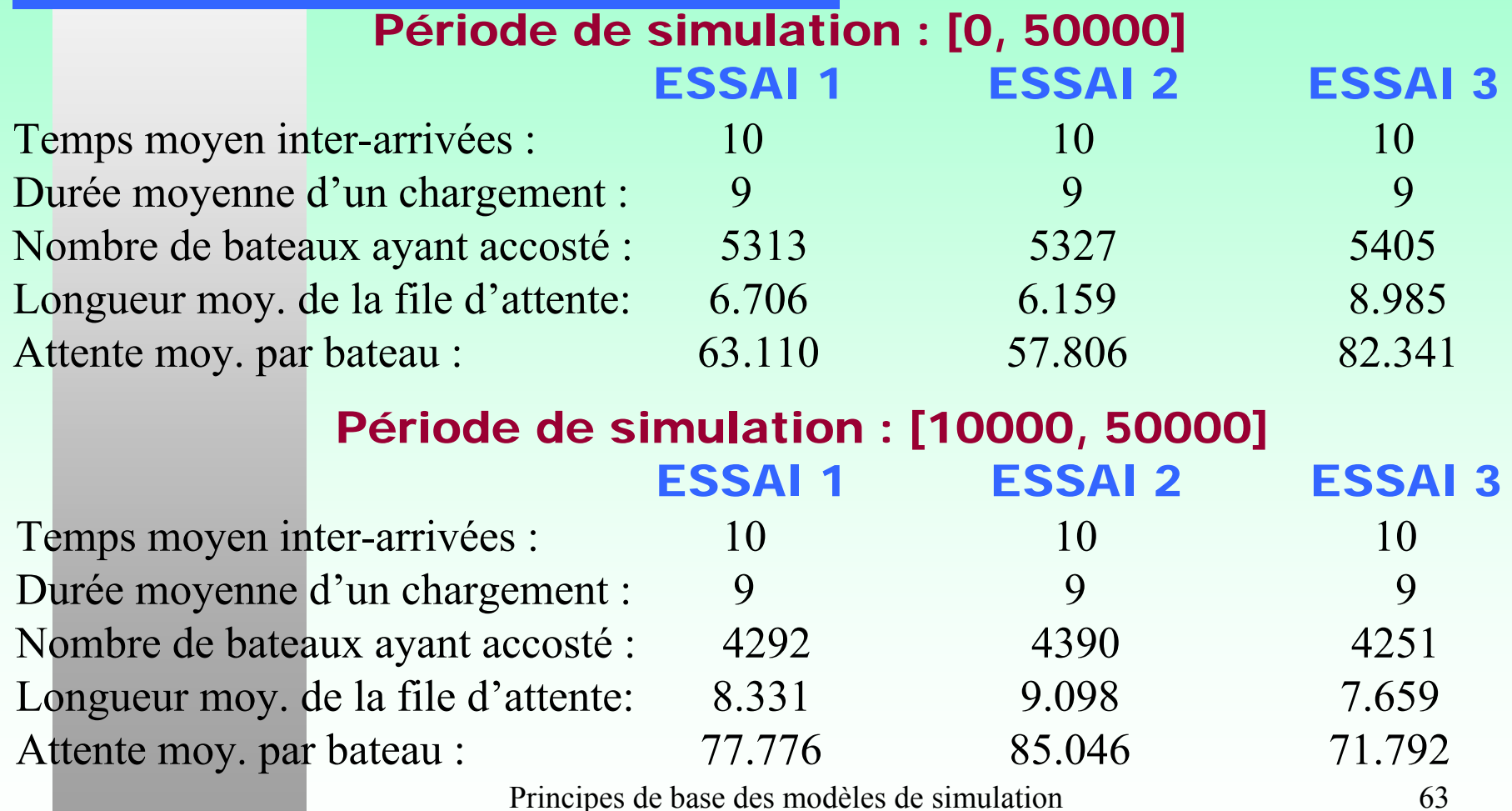

### Quai\_de\_chargement **Modèle M/M/1 (formules analytiques)**

Soit  $\bigstar$   $\rho$ 

 $\epsilon$  = taux d'utilisation = durée moyenne de service = 9/10= 0.9 temps moyen entre 2 arrivées

 $\star$  longueur moyenne de la file d'attente = ρ<sup>2</sup>/(1-ρ) = 8.1

 $*$  attente moyenne = temps moyen entre 2 arrivées  $*$ 

longueur moyenne de la file d'attente = 81.

- $\ast$  Temps moyen passé dans le système par bateau (W) = temps moyen passé dans la file  $(W_q)$  + durée moyenne de service
- $\hat{P}$  Notre simulateur fournit un estimé de  $\underline{W}_q$ .
	- - Notre programme n'estime pas vraiment ces valeurs théoriques, à cause du biais initial!
	- - Si l'on fait n essais indépendants, et que l'on utilise les n valeurs observées pour calculer un intervalle de confiance pour  $\underline{W}_q$ , il n'est pas valide!
	- Principes de base des modèles de simulation 64 des notes  $W_q$ . -

# Avantages et inconvénients Avantages et inconvénients d'un modèle analytique

- définition concise du problème
- solutions exactes
- facilité avec laquelle on peut évaluer l'impact d'un changement des données d'entrée sur les résultats
- la possibilité (dans certains cas) de calculer une solution optimale

formulations mathématiques complexes

телесинования с применения в советских собереваниях собереваниях собереваниях при возможности и при применении<br>В соберевании при возможности и при применении при применении постояния при применении при применении при прим

# Avantages et inconvénients Avantages et inconvénients d'un modèle de simulation

- -- Possibilité de décrire des systèmes complexes
- Possibilité de faire des expériences avec : des systèmes qui n'existent pas encore ou des systèmes existants sans altérer leur fonctionnement
- Simulateur comme outil d'entraînement
	-
- -Ne génère pas de solution précise

-

「そのことのことがある」ということがある。 こうしょう こうしょう こうしょう こうしょう こうしょう こうしょう こうしょう こうしょう こうしょう こうしょう こうしょう こうしょう こうしょう こうしょう こうしょう こうしょう こうしょう こうしょう こうしょう

-

-

- -Un changement dans les données d'entrée <sup>⇒</sup> une autre simulation
- Les simulateurs de systèmes complexes peuvent être coûteux à concevoir et à utiliser
	- Cela peut être difficile de vérifier la validité du modèle:

sa correspondance avec le système

# Quand utiliser la simulation?

- lorsque les hypothèses exigées par un modèle analytique ne sont pas suffisamment satisfaites en réalité.
- lorsque le modèle analytique ne peut être résolu.
- BEAUCOUP D'APPLICATIONS SATISFONT À CES CONDITIONS.

inclusion de plusieurs librairies déclaration des données d'entréefloat Temps;  $\blacksquare$  // Valeur courante du temps simulé enum Evenement { types d'événements }; // Ensemble des types d'événements enum Evenement Evenement courant; // Prochain événement à traiter float Instant\_Prochain\_Evenement[nombre de types d'événements]; // Instant d'occurrence du prochain événement prévu de chaque type float Duree de la simulation; // Durée de la simulation float Duree du rechauffement; // Durée du réchauffement déclaration des variables d'étatdéclaration des variables statistiques

```
void main()
```
 $\{$ 

 $\{$ 

}<br>}

```
déclaration des en-têtes des fonctions autres que celle-ci;
Lire_Donnees();
Initialisation_Simulation();
do
```

```
déterminer le prochain événement (Evenement_courant) à partir de
                                            Instant
_Prochain_Evenement;
        mettre à jour l'horloge (Temps);
        appeler la fonction permettant de gérer l'événement courant;
} while (Evenement courant != Fin de simulation);
Rapport();
```
Déclarations des fonctions de générations de valeurs aléatoires.

```
void Lire_Donnees()
```
 $\{$ 

}

 $\{$ 

}<br>}

Lecture de la durée de la simulation, de la durée de réchauffement, des paramètres des lois de probabilité régissant le comportement aléatoire du système, des paramètres du modèle décrivant le système.

```
void Initialisation_Simulation()
```
 $Temps = 0.0;$ initialiser l'état du système et les variables statistiques initialiser les générateurs de valeurs aléatoires prévoir les prochains événements à survenir

Pour chaque type d'événement propre au système simulé, déclarer une procédure ayant la forme générale suivante:

void Nom d'un événement()

 $\{$ 

}

 $\{$ 

}<br>}

Mettre à jour l'état du système Mettre à jour les variables statistiques Générer les événements futurs

Pour l'événement Fin de rechauffement, déclarer la procédure suivante: void Rechauffement()

> Remettre les variables statistiques à 0. Faire en sorte que cet événement ne soit plus cédulé.

Pour l'événement Fin de simulation, déclarer la procédure suivante: void Rapport()

 $\{$ 

}

Finaliser le calcul des variables statistiques. Imprimer sous forme de rapport les résultats statistiques.

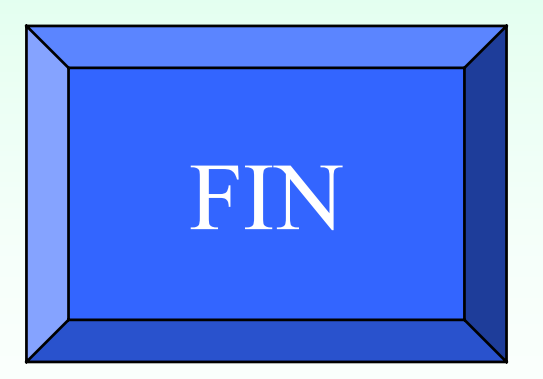